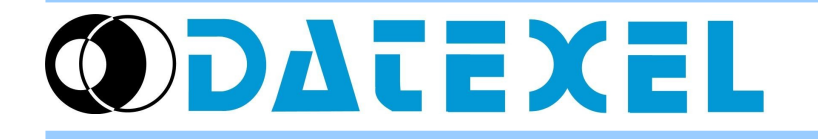

DAT9000 Project example: Logging the mA analog input of DAT9011-USB every 5 minutes.

# **STEP 1 – Checking configuration**

Connect the device as following:

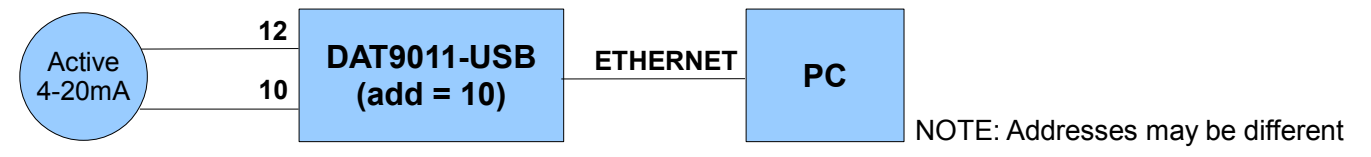

In Dev9K, follow this procedure:

 $-$  Tools  $\rightarrow$  Search

Search for DAT9011-USB, then right-click on it and select "Set as Controller"

Check for Communication OK

 $-$  Tools  $\rightarrow$  Config

Set Address = 10 and Type = DAT9011-USB, then click on "Update" In the "Analog Input" tab, check for input type (mA)

## **STEP 2 – Creating Application Project**

## **Main project**

Click on New Project and insert the following function blocks:

Function Block 1) The main program doesn't need to perform functions, then it is only required a loopback flow ("Goto" function to the same block)

Label = "Start" Block = "Start" (same as Label)

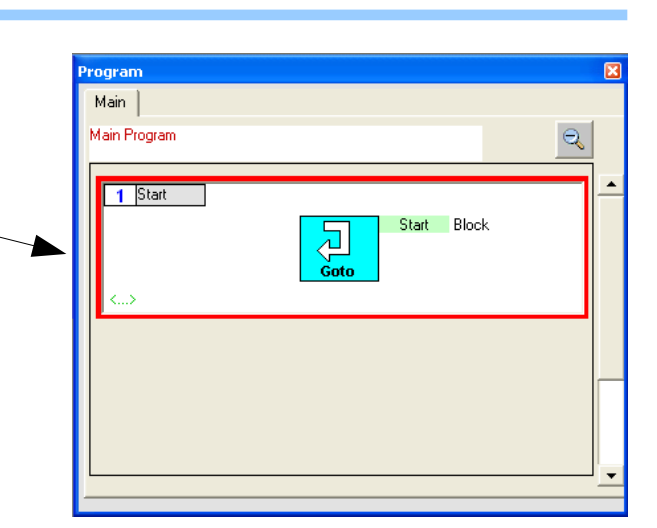

## **Variables setting**

Set the variables to use in the Log record. Variable for Date time  $ID = 0$ Label = "Date" Type = Date CSV Header = "Date" Variable for Hour time  $ID = 1$ Label = "Time" Type = Time CSV Header = "Time" Variable for Input value  $ID = 0$ Label = "Input" Type = Int Input Reg = 26 Format = "Decimal", 5 digits, 3 decimals CSV Header = "Input [mA]"

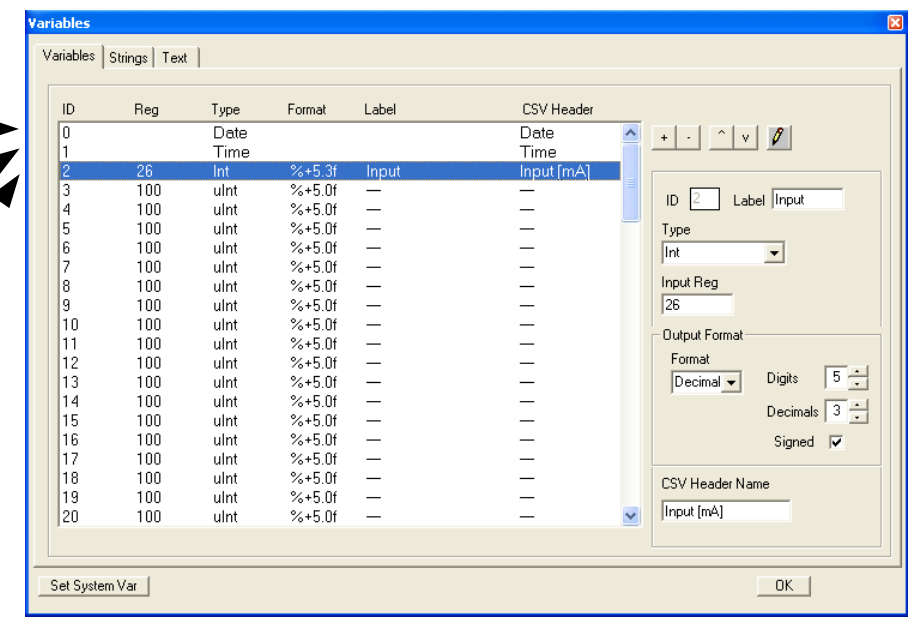

## **Logger setting**

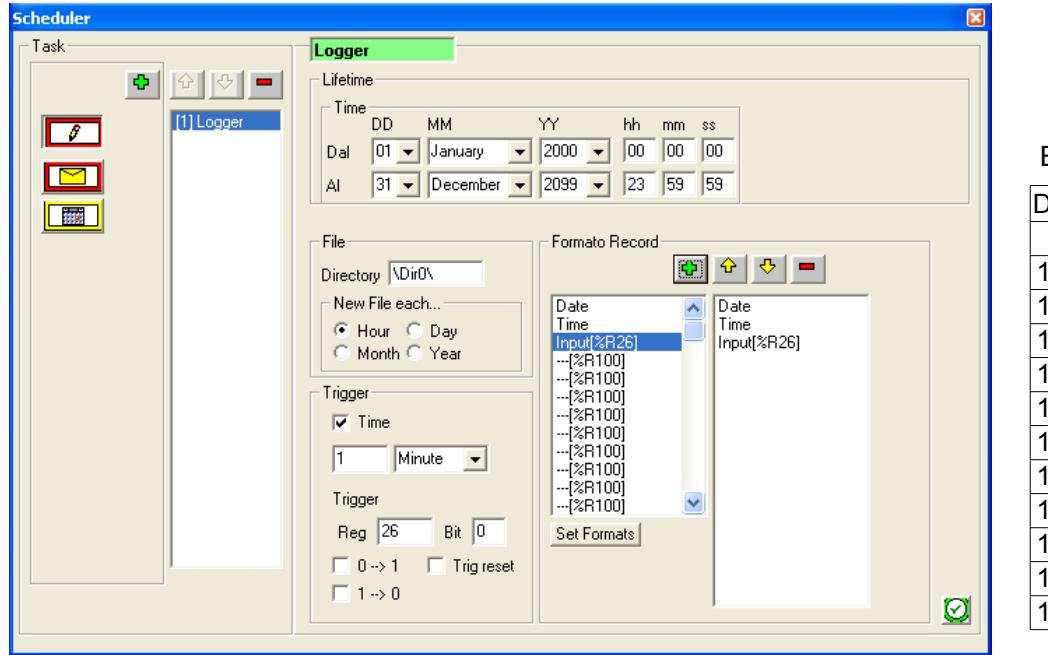

#### Example of CSV file:

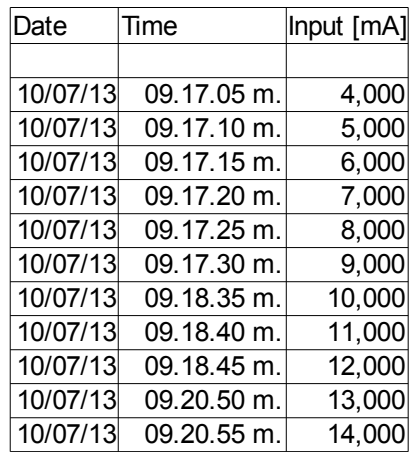

Insert a Logger task and set the following parameters:

- Lifetime

From 01 january 2000 to 31 december 2099

- File

Directory = " \Dir0\ " (directory where to store the CSV file) New file each = Hour (create a new file at hour)

- Trigger

Time = checked – 5 minute (save a record each 5 minutes)

- Record Format
	- Insert the first three variables:
	- Date
		- Time
		- Input[%R26]

 $\rightarrow$  Save the project, reconnect the controller and set DAT9011-USB in Debug mode (click on Debug button, the STS led start blinking). Click on Download button and in the Download form click on Ok.

#### **STEP 3 – Running application**

 $\rightarrow$  Set in Release mode.

Now, the STS led will stop blinking and DAT9011-USB will log the analog input value every 5 minutes in the microSD card memory storage.